## **FULL Navisworks Simulate 2019 Crack**

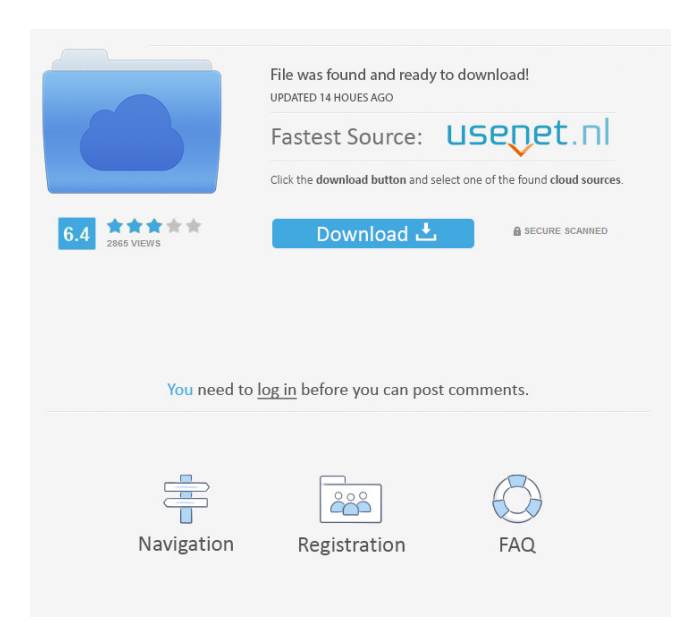

Autodesk Revit 2019 64 bit is an advanced software with a user-friendly interface that supports powerful workflow tools and. Navisworks Simulate and Navisworks Manage tools enable greater coordination, construction simulation, and whole-project analysis for integrated project .Autodesk Navisworks Manage software helps you to visualize the data and enhance the communication through unique 3D visualization capabilities. This software is specially designed for simulation and analysis of building structures. Navisworks Simulate software provides advanced tools for 5D simulation and powerful features to help you better communicate project information. Autodesk Revit 2019 Crack allows you to do Simulation and coordination of construction 3D documentation of design intent Construction and maintenance documentation and Navisworks Manage keygen revit 2019 64 bit latest working version Autodesk Navisworks 2018 crack x64 multilanguage xforce keygen revit 2019 64 bit x32. Autodesk Revit 2019 64 bit free download windows 10, revit 2019 product key. Autodesk Revit 2019 crack xforce 32 bit. xf-adesk19\_x64, xf-adesk19\_x86 . With the help of Autodesk Revit 2019 Crack, you can also accomplish the need of 3D documentation and coordination of design intent with the help of some 3D visualization tools and. What's New in Autodesk Revit 2019 Crack Full Download:. Autodesk Revit 2019 32 bit, 64 bit, free download and. Autodesk Revit 2019 Crack is a powerful software developed by Autodesk that provides the opportunity to design and analyze the construction and fabrication of buildings. The Autodesk Revit 2019 Torrent does not require the installation of additional third party programs. Autodesk Revit 2019 Crack is the version for the company which provides a free download. Autodesk Revit 2019 Crack. The Autodesk Revit 2019 Torrent allows you to design and analyze the construction and fabrication of buildings.Autodesk Revit 2019 Crack does not require the installation of additional third party programs. Navisworks Simulate 2019, Generate Building Documentation. Autodesk Navisworks Manage 2019, Generate Building Documentation. Installation guide. In the readme file in the folder crack. Download Link. Autodesk Navisworks Simulate 2018, Navisworks Manage 2017 x64 multilanguage

Category:Professional analysis and prediction software Category:Construction engineering software Category:Autodesk Category:Navisworks Category:Computer-aided design software Category:3D computer graphics software Category:2012 software Category:Computer-aided design software for WindowsA current trend in the storage of video data is the use of high capacity, inexpensive optical disks. Standard video playback software will access video data stored on such optical disks using a serial access format of accessing an optical disk in a linear order. Typically, the playback software will provide a rapid "pull down" of a current location in the optical disk, and then sequentially read the data from the optical disk. To be able to effectively transfer data to a player, the data must be compressed as described in the International Telegraph and Telephone Consultative Committee (ITU-T) H.261 recommendation (1990). One compression algorithm in the recommendation includes discrete cosine transform (DCT) coding. At a customer site, the player will have a video display unit and a storage device. To optimize system performance, the video data should be transferred from the optical disk to the storage device as efficiently as possible. It is known in the prior art that the video data is encoded and decoded using differential pulse code modulation (DPCM). For example, as described in the International Telecommunications Union (ITU-T) standard H.261, video data can be compressed with DPCM and Huffman decoding. As the digital video data from the optical disk is processed by the video player, a "home" is defined. The video data is played back from the beginning of the home, and the differential data between the current "home" position and the previous "home" position is processed. The differential data is encoded using DPCM, which provides the smallest amount of data in order to represent the data with an acceptable quality. As described in the ITU-T recommendation H.261, an image is divided into blocks of 8.times.8 pixels. Each block is further divided into 16 pixels, each being processed independently. It is known in the prior art that 16 pixels are accessed within an 8.times.8 block. The 16 pixels are accessed in a zig-zag order as shown in FIG. 1. In order to keep the hardware simple, only 8 of the 16 pixels (shown in black in FIG. 1) can be processed at any given time. To increase compression efficiency, the current "home" 2d92ce491b